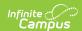

## **SASID Import (New Hampshire)**

Last Modified on 10/21/2024 8:21 am CDT

| | | | Example Import | Import Layout

Tool Search: SASID Import

The SASID Import tool imports student State ID numbers to the Campus database.

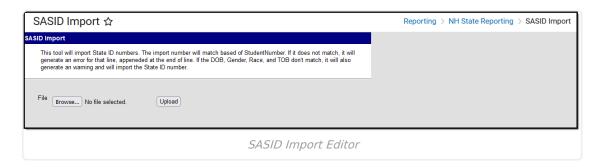

## **Example Import**

| D | LASID       | SchoolNbr | SchoolName          | FirstName | MiddleName  | LastName  | Suffix | Gender | Age | DateOfBirth | TownOfBirth   | SASID | Race | CountryOfBirth | DateFirstEnteredUSSchool | CreateDate |
|---|-------------|-----------|---------------------|-----------|-------------|-----------|--------|--------|-----|-------------|---------------|-------|------|----------------|--------------------------|------------|
|   | 12345678919 | 11111     | Harrison Elementary | Michael   | Christopher | Daniels   | Jr     | M      | 6   | 9/16/2016   | Dover NH      |       | 5    | US             |                          |            |
|   | 12345678910 | 11111     | Harrison Elementary | Carter    | Michael     | Finnegan  |        | M      | 6   | 4/14/2016   | Dover NH      |       | 5    | US             |                          |            |
|   | 12345678911 | 11111     | Harrison Elementary | Nora      | Anne        | Gills     |        | F      | 5   | 7/24/2017   | Concord NH    |       | 2    | US             |                          |            |
|   | 12345678912 | 11111     | Harrison Elementary | Anna      | Rose        | Graham    |        | F      | 5   | 8/22/2017   | Dover NH      |       | 5    | US             |                          |            |
|   | 12345678913 | 11111     | Harrison Elementary | Mary      | Lynn        | Henderson |        | F      | 5   | 5/25/2017   | Dover NH      |       | 5    | US             |                          |            |
|   | 12345678914 | 11111     | Harrison Elementary | Jayne     | Kelly       | Landers   |        | F      | 5   | 5/18/2017   | Dover NH      |       | 5    | US             |                          |            |
|   | 12345678915 | 11111     | Harrison Elementary | Kate      | Lynn        | Leonard   |        | F      | 5   | 2/22/2017   | Manchester NH |       | 5    | US             |                          |            |
|   | 12345678916 | 11111     | Harrison Elementary | Jacob     | Richard     | Mitchell  |        | M      | 6   | 8/14/2016   | Dover NH      |       | 5    | US             |                          |            |
|   | 12345678917 | 11111     | Harrison Elementary | Elaine    | Nancy       | Sawyer    |        | F      | 5   | 5/10/2017   | Dover NH      |       | 5    | US             |                          |            |
|   | 12345678918 | 11111     | Harrison Elementary | Megan     | Rose        | Thomas    |        | F      | 5   | 2/21/2017   | Rochester NH  |       | 5    | US             |                          |            |

## **Import Layout**

| Element   | Description                                         | Location                                                                 |
|-----------|-----------------------------------------------------|--------------------------------------------------------------------------|
| ID        | Reports blank                                       | Reports blank                                                            |
| LASID     | The locally assigned student identification number. | Demographics > Person Identifiers > Student Number  Person.studentNumber |
|           | Alphanumeric, 20 characters                         |                                                                          |
| SchoolNbr | The school number.                                  | School Information > School Detail> State School Number                  |
|           | Numeric, 5 digits                                   | School.number                                                            |

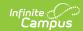

| Element    | Description                                                                         | Location                                                             |
|------------|-------------------------------------------------------------------------------------|----------------------------------------------------------------------|
| SchoolName | The school name.                                                                    | School Information > School Detail> State School Name                |
|            | Alphanumeric, 50 characters                                                         | School.name                                                          |
| FirstName  | The student's first name.                                                           | Demographics > Person Information > First Name                       |
|            | Alphanumeric, 32 characters                                                         | Identity.firstName                                                   |
| MiddleName | The student's middle name.                                                          | Demographics > Person Information > Middle Name                      |
|            | Alphanumeric, 32 characters                                                         | Identity.middleName                                                  |
| LastName   | The student's last name.                                                            | Demographics > Person Information > Last Name                        |
|            | Alphanumeric, 50 characters                                                         | Identity.lastName                                                    |
| Suffix     | The student's identifier after their last name. Report NULL if the Suffix is blank. | Demographics > Person Information > Suffix                           |
|            | Alphanumeric, 10 characters                                                         | Identity.suffix                                                      |
| Gender     | The student's gender.                                                               | Demographics > Person Information > Gender                           |
|            | Alphanumeric, 1 character                                                           | Identity.gender                                                      |
| Age        | The age of the student.                                                             | Demographics > Person Information > Birth Date                       |
|            | Numeric, 2 digits                                                                   | Age calculated based on birth date and date the report is generated. |

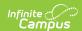

| Element               | Description                                                                                             | Location                                                                                 |
|-----------------------|----------------------------------------------------------------------------------------------------|------------------------------------------------------------------------------------------|
| DateOfBirth           | The month, day, and year when the student was born.  Date Field, MM/DD/YYYY                             | Demographics > Person Information > Birth Date  Identity.dateOfBirth                     |
| TownOfBirth           | The town where the student was born.  Alphanumeric, 50 characters                                       | Demographics > Person Information > Town of Birth  Identity.birthCity                    |
| SASID                 | The student's State-<br>assigned student<br>identification number.  Alphanumeric, 10 characters         | Demographics > Person Identifiers > State ID  Person.stateID                             |
| Race                  | The student's race/ethnicity.  Numeric, 2 digits                                                        | Demographics > Person Information > Race/Ethnicity  Identity.raceEthnicity               |
| CountryOfBirth        | The country where the student was born.  Alphanumeric, 50 characters                                    | Demographics > Person Information > Birth Country  Identity.birthCountry                 |
| DateFirstEnteredUSSch | The month, day, and year when the student first entered the U.S. school system.  Date Field, MM/DD/YYYY | Demographics > Person Information > Date Entered US School  Identity.dateEnteredUSSchool |
| CreateDate            | Reports blank                                                                                           | Reports blank                                                                            |